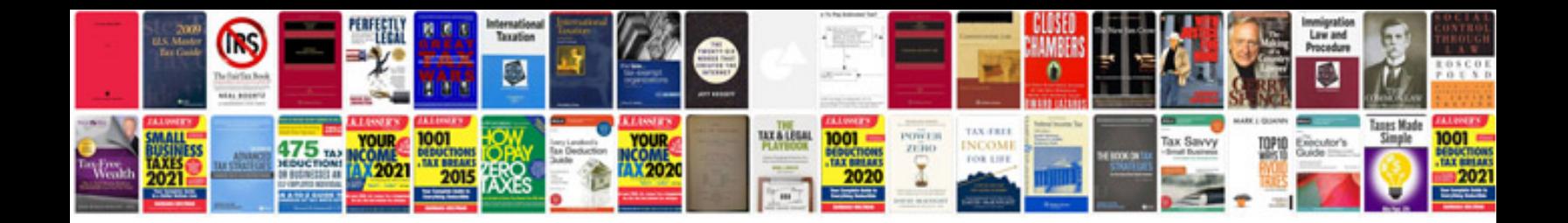

**Information system for managers**

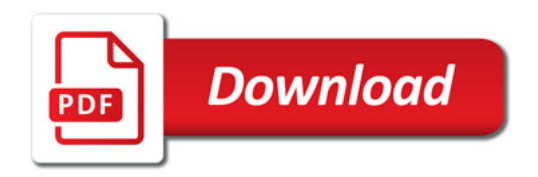

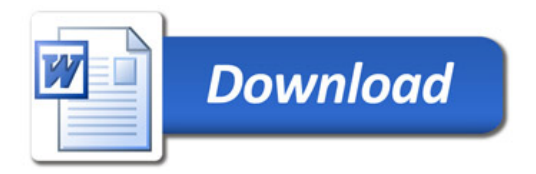